# Adobe Photoshop 2021 (Version 22.3.1) jbkeygen.exe Free Download (Updated 2022)

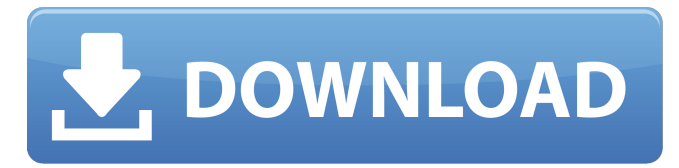

**Adobe Photoshop 2021 (Version 22.3.1) Crack+ License Code & Keygen [32|64bit] 2022**

# Photoshop Elements is an application that includes

many of the same tools as the full-featured Photoshop, but it lacks the features of advanced editing tools. If you're new to digital imaging, you'll find Photoshop Elements to be a better choice. However, if you've used Photoshop for some time, you'll find features that are missing in Photoshop Elements, such as tools to correct red eye and to do the most common retouching and image cleanup tasks. If you use Elements, try to stay with it for a while because you won't be

able to learn all of the features of Photoshop in a short amount of time. In this chapter, I present the basic tools for creating and manipulating images in Photoshop and then show you how to export images to other file formats for sharing. This is a great starting point for beginners; once you get the hang of it, you'll have the tools necessary to produce advanced work in Photoshop. Creating a New Image Photoshop enables you to quickly create any number of different types

of images (see Figure 2-1). You can quickly make a new file on the fly to create or improve an existing photo, a part of an image, or even a new image from scratch. The tool for making a new file is the New Document command. \*\*Figure 2-1:\*\* Use the New Document command to create a new, blank image or to improve an existing image. The New Document command appears in the Tools panel when you're in the Create or Open dialog window. It displays a

thumbnail that looks like Figure 2-2. The New Document toolbar displays the icons shown in Figure 2-3. As with every tool in the program, the New Document icon is also available in the Format Painter dialog (see Figure 2-4) if you want to assign custom tool tips. To create a new image, select the Photo icon on the New Document toolbar, and then choose Create New Document from the menu that appears (see Figure 2-5). Next, you see a small

thumbnail view of the new document and the New Document dialog, similar to the one shown in Figure 2-6. \*\*Figure 2-2:\*\* Use the New Document tool to create a new image from scratch or to open a file that already exists. \*\*Figure 2-3:\*\* Use the New Document toolbar icons to access tool settings, modify the photo's properties, and perform a number of other tasks. \*\*Figure 2

**Adobe Photoshop 2021 (Version 22.3.1) For PC**

Features It packs a dozen different special effects, text effects, and filters. All features are available with a single click. You can do retouching and create retouching presets for your photos. It has 10 levels of professionalgrade sharpening for images. It can edit RAW images, giving you more control over the way a photo is presented. You can use image automation with layers. It has a simple but fullyfeatured menu system that can control 10 different features with a

single click. You can quickly create customized home pages with your favorite images. You can sync your files between devices with the iCloud service. The program supports 64 bit versions for Mac OS X and Windows. Elements Download Adobe Photoshop Elements Adobe Elements 8 Download for Windows OS: Mac OS X Windows Download Adobe Elements 8 Elements 4 Download for Mac OS X OS: Windows Download Adobe Elements 4

Features When you create a photograph, you usually have to choose different options to achieve the desired look. Fortunately, Photoshop Elements can accomplish many of these editing tasks automatically. The program offers 12 different effects that help you create interesting pictures or make ordinary photos extra artistic. The effects include 2x Red-Eye Reducer, Reduce Noise, 2x Glitterizer, Acrostic, Spacial, Ghost, and a dozen others. Photoshop Elements –

## Effects and Tools You can make custom adjustments to your images using Photoshop Elements and make a series of different adjustments to produce realistic results. Simple adjustments include exposure, contrast, sharpness, and highlights. All are accessible through the program's easy to use interface. You can edit the brightness and color by using curves. You can also use histogram as a control to adjust the brightness of different

colors in your image. For professional-level work, you can use the 10 levels of sharpening. You can also apply a default straightening or can also apply a black and white conversion. You can also use the program's transform control to rotate, resize, or move a photo. Retouching Retouching is the process of modifying an image to remove unwanted elements. Photoshop Elements has a series of retouching tools for different types of images. It offers a special preset

# range of 388ed7b0c7

Arteriovenous malformations involving the vertebrobasilar system. Three cases of arteriovenous malformations of the vertebrobasilar system are described, in which a small cortical branch was the only feeding vessel. This pattern is reported for the first time. The clinical manifestations, angiographic appearances, and intraoperative findings in these patients are also discussed. The

## arteriovenous malformation arising from a small cortical branch with a watershed distribution is an important cause of isolated non-traumatic intracranial haemorrhage.(CNN) -- Attention is on the U.S. Senate race in Louisiana, where candidates are vying for the seat of retiring Republican Sen. John Breaux. But another race is making similar history. Democrat Mary Landrieu and Republican George W. Bush -- both of whom are involved in

## tight Senate contests - are both vying for the role of vice president. The position goes to the Democrats' candidate in both the presidential and vice presidential contests. Landrieu won her state's Democratic nomination but Bush prevailed in South Carolina's Republican vote. "I think it would be great," Bush told reporters when asked if he'd consider Landrieu's bid. "I don't know anything about her other than what I've read about her and her qualifications." Landrieu

## said it would be an honor if Bush asked her to step up and run for the vice presidency. "I appreciate the compliment," she said. "I don't think I'd be qualified to be vice president, but I'd like to think about it." Landrieu edged Bush by a 3 percentage point margin in South Carolina. Though Bush and Landrieu are competing for the vice presidential nomination, they aren't running against each other for the seat of the outgoing Breaux. That role will go to a Republican, Sen.

# David Vitter, who defeated Democratic challenger Harold J. Ford Jr. in Tuesday's vote. Republican Gov. Bobby Jindal is considered the front-runner to win the GOP nomination. Bush, Landrieu and Vitter are considered safe bets to win their party's primary contests. But the leadership race is for the top spot in the Senate's Minority Caucus. Democratic Sen. Max Baucus is not seeking reelection. The Democrat in that race will face the incumbent Republican

## senator, Conrad Burns. In an interview with CNN's Candy Crowley on Tuesday

**What's New in the Adobe Photoshop 2021 (Version 22.3.1)?**

#!/usr/bin/env bash # # This sample script demonstrates how to load parameters from Properties files # and use them in other scripts.  $##$ Parameters to be read from parameter file may be defined using the # script parameters of another script. # # Ensure the examples work even if not on the

## root of this project. SCRIPT\_DIR=`dirname "\$0"`SCRIPT\_DIR=`cd "\$SCRIPT\_DIR"; pwd`. "\$ SCRIPT\_DIR/build-scripts/ drs-config-vars.sh" || exit 1  $#$  The title for the parameter files. TITLE\_PA RAMS="DRS-configparameter-example" # The parameter file to read. # We will use the same title as the first parameter file. PARAMET ERS\_FILE="\${SCRIPT\_DIR }/../../parameter-files/\${TI TLE PARAMS}.props" # The name of the property file containing the parameters. PROPERTIES\_

## $FILE="$ \$ ${SCRIPT}$  DIR $}/.$ ... /parameter-files/\${TITLE\_ PARAMS}.properties" # Check the parameter file. if [! -f

"\${PARAMETERS\_FILE}" ] then echo "ERROR: \${PARAMETERS FILE} does not exist." exit 1 fi if  $[! -f]$ 

"\${PROPERTIES\_FILE}" ] then echo "ERROR:

\${PROPERTIES\_FILE} does not exist." exit 1 fi # Parse the properties file while read line do # Note, if \$line is an empty line, it will be skipped. if [ "\$line"  $=$  "" ] then continue  $#$ Check if the line is valid.

# if [! "\${line}" = "\${line#\[}" ] ] then echo "ERROR: "\$line" is not valid." exit 1 fi eval "\${line}=\\$\{\${line}\}" done

**System Requirements For Adobe Photoshop 2021 (Version 22.3.1):**

Game will work on all versions of Windows. It has been tested with Windows 7, Windows 8, Windows 8.1, Windows 10, Windows 10 Pro, Windows Server 2016, Windows Server 2012 R2, and Windows Server 2012. Windows Server 2008 R2 (32-bit) is not supported. Game is tested on all versions of Internet Explorer 8 and above, Google Chrome, Mozilla Firefox, Opera, and Safari. Game

# requires Microsoft.NET Framework 2.0, 3.5, 4.0, 4.5, 4.6, 4.

[https://lombard-magnet.ru/2022/07/05/adobe-photoshop-crack-serial](https://lombard-magnet.ru/2022/07/05/adobe-photoshop-crack-serial-number-with-full-keygen-download-x64/)[number-with-full-keygen-download-x64/](https://lombard-magnet.ru/2022/07/05/adobe-photoshop-crack-serial-number-with-full-keygen-download-x64/) [https://leidenalumni.id/wp](https://leidenalumni.id/wp-content/uploads/2022/07/Photoshop_2021_Version_222.pdf)[content/uploads/2022/07/Photoshop\\_2021\\_Version\\_222.pdf](https://leidenalumni.id/wp-content/uploads/2022/07/Photoshop_2021_Version_222.pdf) [https://intrendnews.com/adobe-photoshop-2020-model-21-keygen](https://intrendnews.com/adobe-photoshop-2020-model-21-keygen-registration-code-x64-closing-2022/)[registration-code-x64-closing-2022/](https://intrendnews.com/adobe-photoshop-2020-model-21-keygen-registration-code-x64-closing-2022/) [https://papyrefb.online/photoshop-cc-2018-product-key-and-xforce](https://papyrefb.online/photoshop-cc-2018-product-key-and-xforce-keygen-for-pc/)[keygen-for-pc/](https://papyrefb.online/photoshop-cc-2018-product-key-and-xforce-keygen-for-pc/) <https://theferosempire.com/?p=12724> [https://paintsghana.com/advert/photoshop-2021-version-22-0-0-free](https://paintsghana.com/advert/photoshop-2021-version-22-0-0-free-download-mac-win-latest/)[download-mac-win-latest/](https://paintsghana.com/advert/photoshop-2021-version-22-0-0-free-download-mac-win-latest/) [https://buyfitnessequipments.com/2022/07/05/adobe-photoshop](https://buyfitnessequipments.com/2022/07/05/adobe-photoshop-cc-2015-product-key-and-xforce-keygen-download-for-pc/)[cc-2015-product-key-and-xforce-keygen-download-for-pc/](https://buyfitnessequipments.com/2022/07/05/adobe-photoshop-cc-2015-product-key-and-xforce-keygen-download-for-pc/) [http://yotop.ru/2022/07/05/photoshop-2021-version-22-0-1-keygen-20](http://yotop.ru/2022/07/05/photoshop-2021-version-22-0-1-keygen-2022-latest/) [22-latest/](http://yotop.ru/2022/07/05/photoshop-2021-version-22-0-1-keygen-2022-latest/) [https://www.lavozmagazine.com/advert/adobe-photoshop-activation](https://www.lavozmagazine.com/advert/adobe-photoshop-activation-with-key-2022/)[with-key-2022/](https://www.lavozmagazine.com/advert/adobe-photoshop-activation-with-key-2022/) [http://perhyro.yolasite.com/resources/Photoshop-](http://perhyro.yolasite.com/resources/Photoshop-CC-2015-Version-17-Download-Updated2022.pdf)[CC-2015-Version-17-Download-Updated2022.pdf](http://perhyro.yolasite.com/resources/Photoshop-CC-2015-Version-17-Download-Updated2022.pdf) [http://gesgalea.yolasite.com/resources/Adobe-](http://gesgalea.yolasite.com/resources/Adobe-Photoshop-2021-Version-2231-Activation---Free.pdf)[Photoshop-2021-Version-2231-Activation---Free.pdf](http://gesgalea.yolasite.com/resources/Adobe-Photoshop-2021-Version-2231-Activation---Free.pdf) [http://scorabso.yolasite.com/resources/Photoshop-2022-Version-230-C](http://scorabso.yolasite.com/resources/Photoshop-2022-Version-230-Crack-Keygen-With-Serial-number--Registration-Code-Latest2022.pdf) [rack-Keygen-With-Serial-number--Registration-Code-Latest2022.pdf](http://scorabso.yolasite.com/resources/Photoshop-2022-Version-230-Crack-Keygen-With-Serial-number--Registration-Code-Latest2022.pdf) [https://www.netcolf.it/wp-content/uploads/2022/07/Photoshop\\_CC\\_201](https://www.netcolf.it/wp-content/uploads/2022/07/Photoshop_CC_2014_Serial_Number__Free_Registration_Code_X64_2022.pdf) 4 Serial Number Free Registration Code X64 2022.pdf [https://vogblog.wales/wp](https://vogblog.wales/wp-content/uploads/2022/07/Adobe_Photoshop_2021_Version_2241.pdf)[content/uploads/2022/07/Adobe\\_Photoshop\\_2021\\_Version\\_2241.pdf](https://vogblog.wales/wp-content/uploads/2022/07/Adobe_Photoshop_2021_Version_2241.pdf) [https://biodashofficial.com/adobe-photoshop-2021-version-22-4-crack](https://biodashofficial.com/adobe-photoshop-2021-version-22-4-crack-file-only-free-pc-windows/)[file-only-free-pc-windows/](https://biodashofficial.com/adobe-photoshop-2021-version-22-4-crack-file-only-free-pc-windows/) [https://fortworth-dental.com/wp-content/uploads/2022/07/Adobe\\_Phot](https://fortworth-dental.com/wp-content/uploads/2022/07/Adobe_Photoshop_2022_Version_2302_Serial_Number_Full_Torrent_Free_Download_March2022.pdf) [oshop\\_2022\\_Version\\_2302\\_Serial\\_Number\\_Full\\_Torrent\\_Free\\_Downloa](https://fortworth-dental.com/wp-content/uploads/2022/07/Adobe_Photoshop_2022_Version_2302_Serial_Number_Full_Torrent_Free_Download_March2022.pdf) [d\\_March2022.pdf](https://fortworth-dental.com/wp-content/uploads/2022/07/Adobe_Photoshop_2022_Version_2302_Serial_Number_Full_Torrent_Free_Download_March2022.pdf) [https://epicphotosbyjohn.com/wp-content/uploads/Adobe\\_Photoshop\\_C](https://epicphotosbyjohn.com/wp-content/uploads/Adobe_Photoshop_CC_2015_Version_16_serial_number_and_product_key_crack__License_Key_Full_F.pdf) C\_2015\_Version\_16\_serial\_number\_and\_product\_key\_crack\_License\_K ev\_Full\_F.pdf [https://diariosinfiltro.com/advert/photoshop-2021-version-22-2-keygen](https://diariosinfiltro.com/advert/photoshop-2021-version-22-2-keygen-exe-with-serial-key-pc-windows-2022-new/)[exe-with-serial-key-pc-windows-2022-new/](https://diariosinfiltro.com/advert/photoshop-2021-version-22-2-keygen-exe-with-serial-key-pc-windows-2022-new/) [https://meuconhecimentomeutesouro.com/adobe-photoshop-2021-ver](https://meuconhecimentomeutesouro.com/adobe-photoshop-2021-version-22-4-license-keygen-download-for-windows-2022-new/) [sion-22-4-license-keygen-download-for-windows-2022-new/](https://meuconhecimentomeutesouro.com/adobe-photoshop-2021-version-22-4-license-keygen-download-for-windows-2022-new/) [https://city-go.ro/wp](https://city-go.ro/wp-content/uploads/2022/07/Adobe_Photoshop_CC_2015_version_18.pdf)[content/uploads/2022/07/Adobe\\_Photoshop\\_CC\\_2015\\_version\\_18.pdf](https://city-go.ro/wp-content/uploads/2022/07/Adobe_Photoshop_CC_2015_version_18.pdf) <https://nashvilleopportunity.com/adobe-photoshop-cc-2019/> <https://kireeste.com/photoshop-crack-full-version-3264bit-2022/> [https://skylightbwy.com/photoshop-2022-version-23-2-with-license-key](https://skylightbwy.com/photoshop-2022-version-23-2-with-license-key-with-product-key-download/)[with-product-key-download/](https://skylightbwy.com/photoshop-2022-version-23-2-with-license-key-with-product-key-download/)

[http://www.brickandmortarmi.com/adobe-](http://www.brickandmortarmi.com/adobe-photoshop-2021-version-22-1-0-keygen-crack-setup-3264bit-latest/)

[photoshop-2021-version-22-1-0-keygen-crack-setup-3264bit-latest/](http://www.brickandmortarmi.com/adobe-photoshop-2021-version-22-1-0-keygen-crack-setup-3264bit-latest/) <http://enricmcatala.com/?p=21306>

[https://oceanofcourses.com/photoshop-2020-common-keygen-keygen](https://oceanofcourses.com/photoshop-2020-common-keygen-keygen-full-model-3264bit-ultimate-2022/)[full-model-3264bit-ultimate-2022/](https://oceanofcourses.com/photoshop-2020-common-keygen-keygen-full-model-3264bit-ultimate-2022/)

[https://margheritapelaschier.com/photoshop-cs3-full-license-free](https://margheritapelaschier.com/photoshop-cs3-full-license-free-license-key-free/)[license-key-free/](https://margheritapelaschier.com/photoshop-cs3-full-license-free-license-key-free/)

[https://villamaremonti.com/wp-](https://villamaremonti.com/wp-content/uploads/2022/07/Photoshop_CC_2014.pdf)

[content/uploads/2022/07/Photoshop\\_CC\\_2014.pdf](https://villamaremonti.com/wp-content/uploads/2022/07/Photoshop_CC_2014.pdf)

<http://www.chandabags.com/adobe-photoshop-cs4-crack-keygen/> [https://speakerauthorblueprint.com/2022/07/05/adobe-](https://speakerauthorblueprint.com/2022/07/05/adobe-photoshop-2022-version-23-0-crack-for-pc-2022/)

[photoshop-2022-version-23-0-crack-for-pc-2022/](https://speakerauthorblueprint.com/2022/07/05/adobe-photoshop-2022-version-23-0-crack-for-pc-2022/)